### moovit Раписание и схема движения автобуса З-31

# В 3-31 Горбольница→Универсам [Открыть На Сайте](https://moovitapp.com/index/ru/%D0%9E%D0%B1%D1%89%D0%B5%D1%81%D1%82%D0%B2%D0%B5%D0%BD%D0%BD%D1%8B%D0%B9_%D1%82%D1%80%D0%B0%D0%BD%D1%81%D0%BF%D0%BE%D1%80%D1%82-line-%D0%93%D0%BE%D1%80%D0%B1%D0%BE%D0%BB%D1%8C%D0%BD%D0%B8%D1%86%D0%B0%E2%80%8E%E2%86%92%D0%A3%D0%BD%D0%B8%D0%B2%D0%B5%D1%80%D1%81%D0%B0%D0%BC-%D0%9C%D0%BE%D1%81%D0%BA%D0%B2%D0%B0__Moscow-902-1299951-1634020-0?utm_source=line_pdf&utm_medium=organic&utm_term=%D0%93%D0%BE%D1%80%D0%B1%D0%BE%D0%BB%D1%8C%D0%BD%D0%B8%D1%86%D0%B0%E2%80%8E%E2%86%92%D0%A3%D0%BD%D0%B8%D0%B2%D0%B5%D1%80%D1%81%D0%B0%D0%BC)

У автобуса З-31 (Горбольница→Универсам)2 поездок. По будням, раписание маршрута: (1) Горбольница→Универсам: 4:55 - 22:34(2) Станция Крюково→Каштановая ал.: 5:14 - 22:59 Используйте приложение Moovit, чтобы найти ближайшую остановку автобуса З-31 и узнать, когда приходит Автобус З-31.

#### **Направление: Горбольница→Универсам**

10 остановок [ОТКРЫТЬ РАСПИСАНИЕ МАРШРУТА](https://moovitapp.com/%D0%BC%D0%BE%D1%81%D0%BA%D0%B2%D0%B0__moscow-902/lines/%D0%97_31/1634020/5440629/ru?ref=2&poiType=line&customerId=4908&af_sub8=%2Findex%2Fru%2Fline-pdf-%25D0%259C%25D0%25BE%25D1%2581%25D0%25BA%25D0%25B2%25D0%25B0__Moscow-902-1299951-1634020&utm_source=line_pdf&utm_medium=organic&utm_term=%D0%93%D0%BE%D1%80%D0%B1%D0%BE%D0%BB%D1%8C%D0%BD%D0%B8%D1%86%D0%B0%E2%80%8E%E2%86%92%D0%A3%D0%BD%D0%B8%D0%B2%D0%B5%D1%80%D1%81%D0%B0%D0%BC)

Горбольница

Поликлиника

7-й Торговый центр

Озерная ал.

Городской пруд

Дендропарк

МИЭТ

Солнечная ал.

Поликлиника № 105

Универсам

#### **Расписания автобуса З-31**

Горбольница→Универсам Расписание поездки

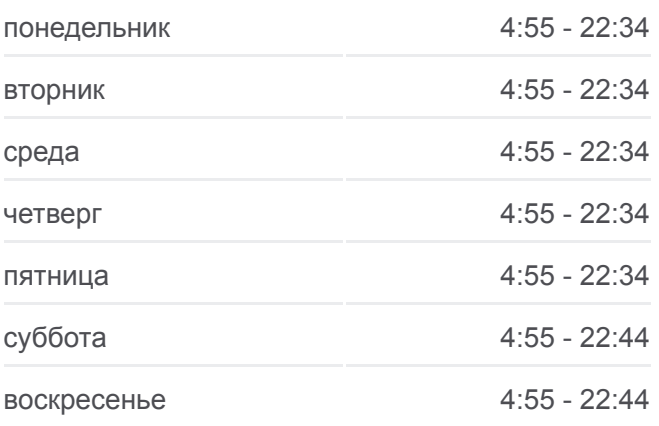

**Информация о автобусе З-31 Направление:** Горбольница→Универсам **Остановки:** 10 **Продолжительность поездки:** 18 мин **Описание маршрута:**

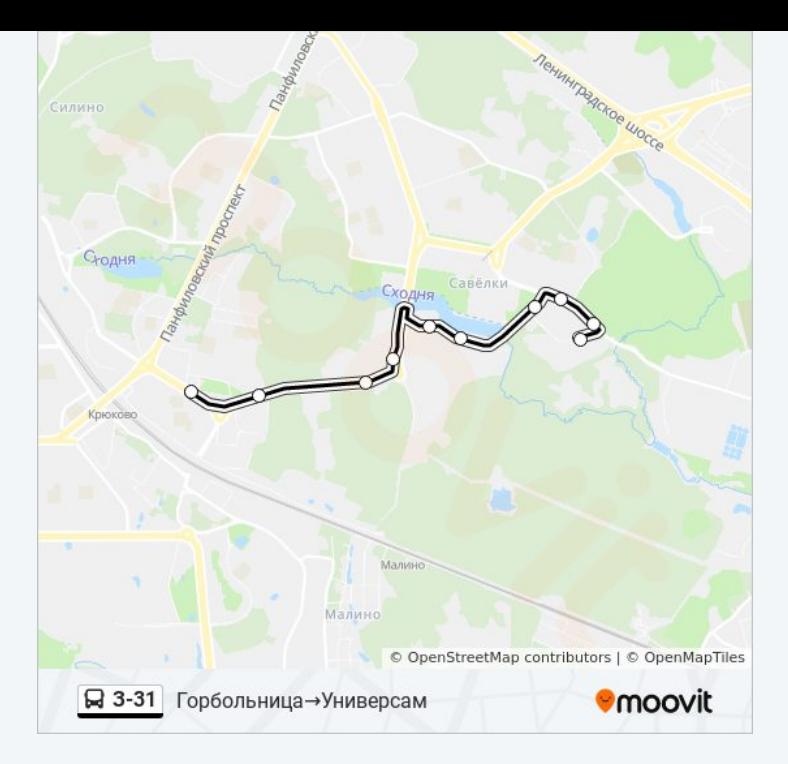

# **Направление: Станция Крюково→Каштановая ал.**

8 остановок [ОТКРЫТЬ РАСПИСАНИЕ МАРШРУТА](https://moovitapp.com/%D0%BC%D0%BE%D1%81%D0%BA%D0%B2%D0%B0__moscow-902/lines/%D0%97_31/1634020/5824978/ru?ref=2&poiType=line&customerId=4908&af_sub8=%2Findex%2Fru%2Fline-pdf-%25D0%259C%25D0%25BE%25D1%2581%25D0%25BA%25D0%25B2%25D0%25B0__Moscow-902-1299951-1634020&utm_source=line_pdf&utm_medium=organic&utm_term=%D0%93%D0%BE%D1%80%D0%B1%D0%BE%D0%BB%D1%8C%D0%BD%D0%B8%D1%86%D0%B0%E2%80%8E%E2%86%92%D0%A3%D0%BD%D0%B8%D0%B2%D0%B5%D1%80%D1%81%D0%B0%D0%BC)

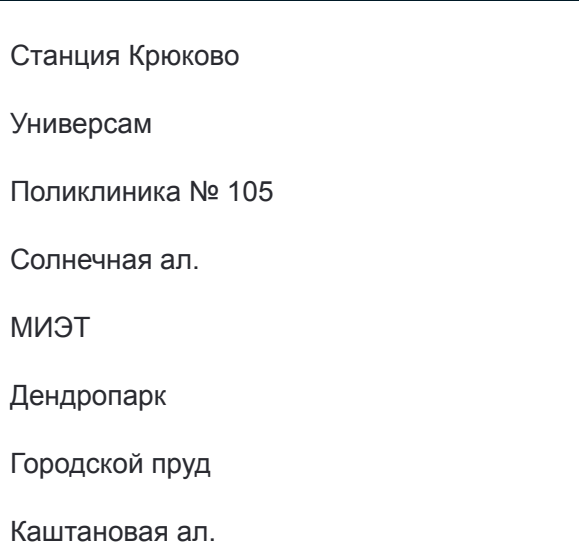

# **Расписания автобуса З-31**

Станция Крюково→Каштановая ал. Расписание поездки

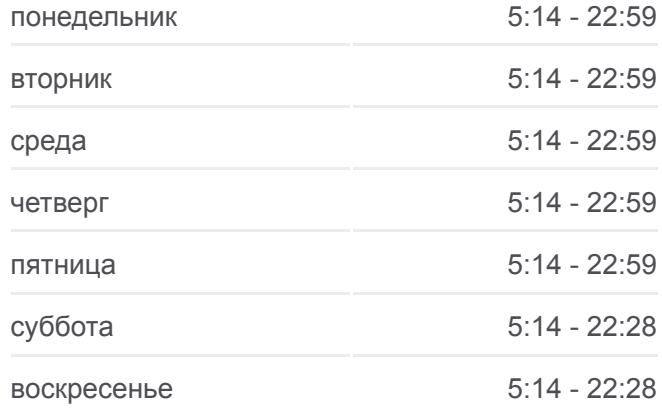

# **Информация о автобусе З-31 Направление:** Станция Крюково→Каштановая ал. **Остановки:** 8 **Продолжительность поездки:** 18 мин **Описание маршрута:**

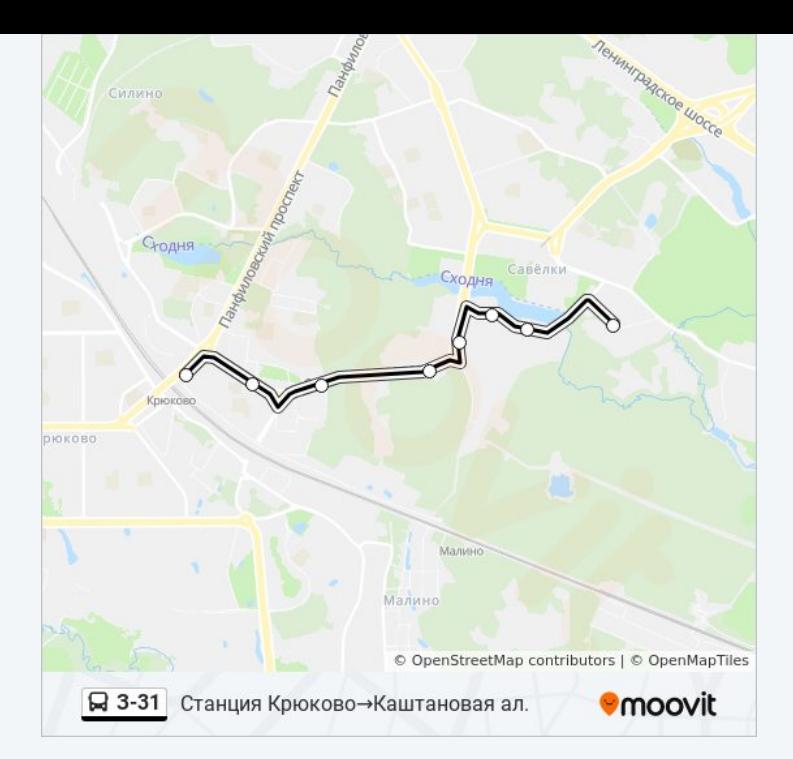

Расписание и схема движения автобуса З-31 доступны оффлайн в формате PDF на moovitapp.com. Используйте [приложение Moovit](https://moovitapp.com/%D0%BC%D0%BE%D1%81%D0%BA%D0%B2%D0%B0__moscow-902/lines/%D0%97_31/1634020/5440629/ru?ref=2&poiType=line&customerId=4908&af_sub8=%2Findex%2Fru%2Fline-pdf-%25D0%259C%25D0%25BE%25D1%2581%25D0%25BA%25D0%25B2%25D0%25B0__Moscow-902-1299951-1634020&utm_source=line_pdf&utm_medium=organic&utm_term=%D0%93%D0%BE%D1%80%D0%B1%D0%BE%D0%BB%D1%8C%D0%BD%D0%B8%D1%86%D0%B0%E2%80%8E%E2%86%92%D0%A3%D0%BD%D0%B8%D0%B2%D0%B5%D1%80%D1%81%D0%B0%D0%BC), чтобы увидеть время прибытия автобусов в реальном времени, режим работы метро и расписания поездов, а также пошаговые инструкции, как добраться в нужную точку Москвы.

[О Moovit](https://moovit.com/about-us/?utm_source=line_pdf&utm_medium=organic&utm_term=%D0%93%D0%BE%D1%80%D0%B1%D0%BE%D0%BB%D1%8C%D0%BD%D0%B8%D1%86%D0%B0%E2%80%8E%E2%86%92%D0%A3%D0%BD%D0%B8%D0%B2%D0%B5%D1%80%D1%81%D0%B0%D0%BC) [Решения Мобильности как услуги \(MaaS\)](https://moovit.com/maas-solutions/?utm_source=line_pdf&utm_medium=organic&utm_term=%D0%93%D0%BE%D1%80%D0%B1%D0%BE%D0%BB%D1%8C%D0%BD%D0%B8%D1%86%D0%B0%E2%80%8E%E2%86%92%D0%A3%D0%BD%D0%B8%D0%B2%D0%B5%D1%80%D1%81%D0%B0%D0%BC) [Поддерживаемые страны](https://moovitapp.com/index/ru/%D0%9E%D0%B1%D1%89%D0%B5%D1%81%D1%82%D0%B2%D0%B5%D0%BD%D0%BD%D1%8B%D0%B9_%D1%82%D1%80%D0%B0%D0%BD%D1%81%D0%BF%D0%BE%D1%80%D1%82-countries?utm_source=line_pdf&utm_medium=organic&utm_term=%D0%93%D0%BE%D1%80%D0%B1%D0%BE%D0%BB%D1%8C%D0%BD%D0%B8%D1%86%D0%B0%E2%80%8E%E2%86%92%D0%A3%D0%BD%D0%B8%D0%B2%D0%B5%D1%80%D1%81%D0%B0%D0%BC) [Сообщество Мувитеров](https://editor.moovitapp.com/web/community?campaign=line_pdf&utm_source=line_pdf&utm_medium=organic&utm_term=%D0%93%D0%BE%D1%80%D0%B1%D0%BE%D0%BB%D1%8C%D0%BD%D0%B8%D1%86%D0%B0%E2%80%8E%E2%86%92%D0%A3%D0%BD%D0%B8%D0%B2%D0%B5%D1%80%D1%81%D0%B0%D0%BC&lang=ru)

© 2023 Moovit - Все права защищены

# **Проверьте время прибытия в реальном времени**

 $\left[\begin{array}{ccc} \rule{0pt}{12pt}\quad & \text{Use} \end{array}\right]$  Web App 

**Soogle Play**